Il est possible d'ajouter une signature dans un compte de messagerie Thunderbird. Il est nécessaire d'avoir préalablement paramétré son compte de messagerie, *Cf fiche MESS-20.* Courrier entrant

**Santa Carole Contract Contract Contract Contract Contract Contract Contract Contract Contract Contract Contract**<br>All Santa Contract Contract Contract Contract Contract Contract Contract Contract Contract Contract Contract **Région académique<br>PROVENCE-ALPES-CÔTE D'AZUR** 

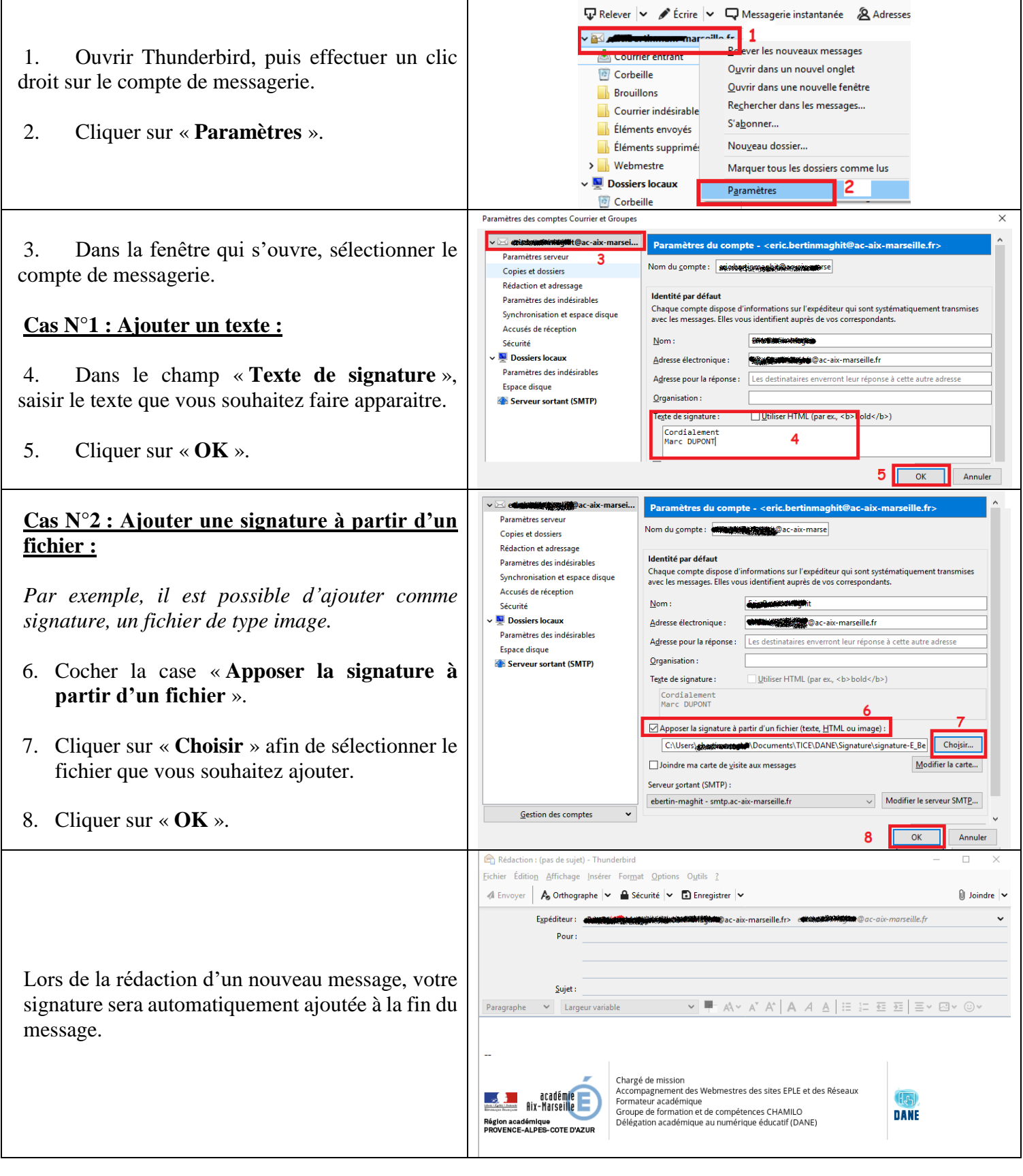